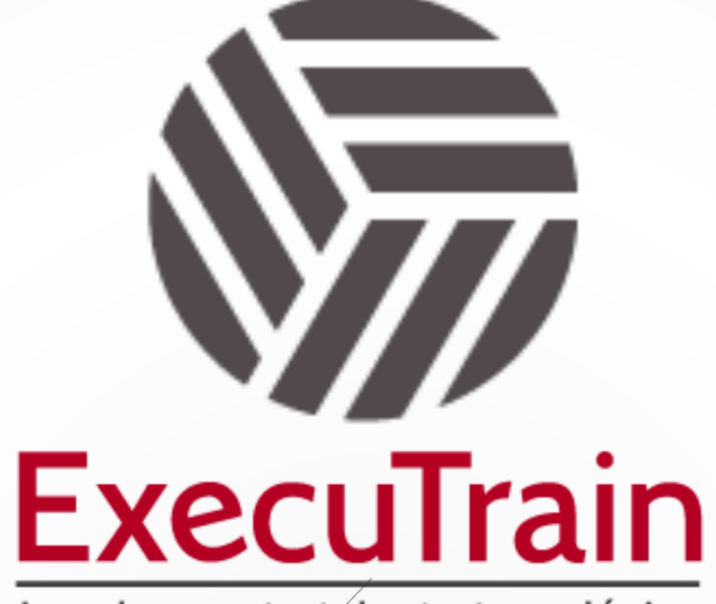

Impulsamos tu talento tecnológico

 $\blacksquare$ 

 $\bullet$ 

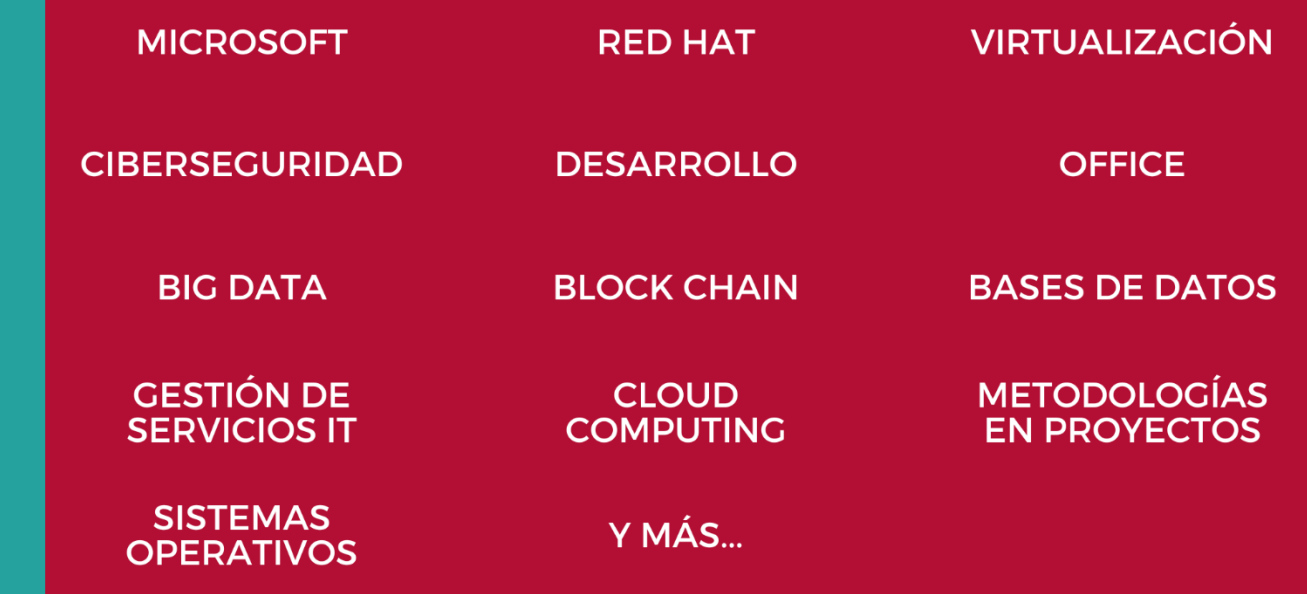

## www.executrain.com.mx

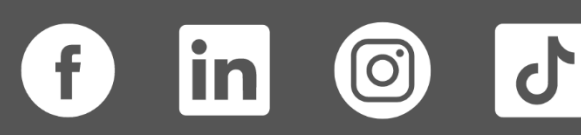

# **¿Por qué ExecuTrain?**

ExecuTrain es un proveedor de entrenamiento corporativo a nivel internacional y líder mundial en la capacitación empresarial. Contamos con más de 30 años de Experiencia y con más de 75 mil personas capacitadas a nivel Nacional.

Te guiamos en la definición de tus requerimientos de capacitación, en las diferentes etapas:

- ✓ Detección de necesidades, evaluación de conocimientos, plan de capacitación y seguimiento posterior para elegir el plan de capacitación como tú lo necesitas.
- ✓ El **más amplio catálogo de cursos**, desde un nivel básico hasta los niveles de conocimientos más especializados.
- ✓ En ExecuTrain el material y la **metodología están diseñados por expertos en aprendizaje humano**. Lo que te garantiza un mejor conocimiento en menor tiempo.
- ✓ Tú puedes confiar y estar seguro del aprendizaje porque nuestro **staff de instructores es de primer nivel**, algunos de los cuales son consultores en reconocidas empresas.
- ✓ No pierdas tu tiempo, los cursos están diseñados para un aprendizaje práctico.

**Nuestro compromiso es que tú aprendas, si no quedas satisfecho con los resultados del programa, podrás volver a tomar los cursos hasta tu entera satisfacción o la devolución de tu dinero**.

## **Modalidad de Servicio**

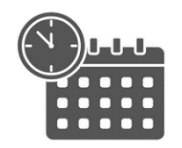

Cursos en Fecha Calendario

Súmate a nuestros grupos en fechas públicas.

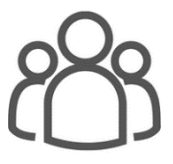

Cursos Privados

On site, en nuestras instalaciones o en línea con instructor en vivo.

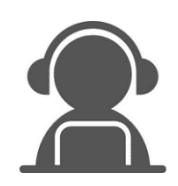

#### Autoestudio con soporte de instructor

Cursos en modalidad autoestudio, con acceso 24/7 a la plataforma de estudio, con soporte de instructor y foros de ayuda

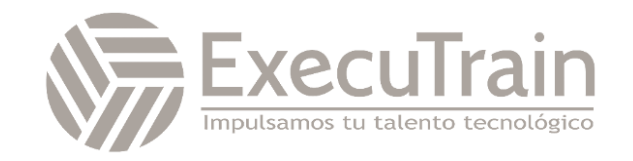

### **PL-400 / Microsoft Power Platform Developer**

Microsoft Power Platform ayuda a las organizaciones a optimizar sus operaciones al simplificar, automatizar y transformar procesos y tareas empresariales. En este curso, los alumnos aprenderán a crear aplicaciones de Power Apps, automatizar flujos y extender la plataforma para completar los requisitos empresariales y resolver problemas empresariales complejos.

## **Perfil del Público**

Los candidatos para este curso diseñan, desarrollan, protegen y solucionan problemas de soluciones de Power Platform. Los candidatos implementan componentes de la solución que incluyen mejoras de la aplicación, experiencia de usuario personalizada, integraciones de sistemas, conversaciones de datos, automatización de procesos personalizados y visualizaciones personalizadas. Los candidatos obtendrán un sólido conocimiento aplicado de los servicios de Power Platform, incluida una comprensión profunda de las capacidades, los límites y las limitaciones. Los candidatos deben tener experiencia en desarrollo que incluye JavaScript, JSON, TypeScript, C#, HTML, .NET, Microsoft Azure, Microsoft 365, RESTful Web Services, ASP.NET y Power BI.

**Rol de trabajo: Desarrollador Preparación para el examen: PL-400**

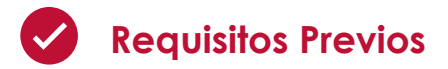

Los candidatos deben tener nociones básicas de Power Platfom.

Los candidatos deben tener experiencia en desarrollo que incluye JavaScript, JSON, TypeScript, C#, HTML, .NET, Microsoft Azure, Microsoft 365, RESTful Web Services, ASP.NET y Power BI.

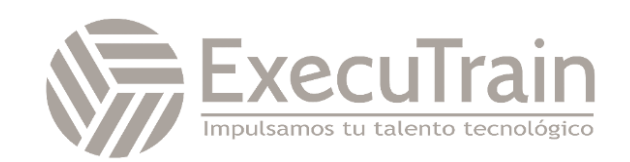

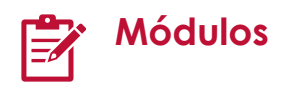

#### **Cómo crear su primera aplicación basada en modelo con Dataverse**

¿Quiere crear aplicaciones rápidamente con poco o nada de código? Este módulo se centra en los bloques de creación de Dataverse y las aplicaciones basadas en modelo. Estos componentes clave le ayudarán a crear aplicaciones empresariales rápidas en su organización.

Objetivos de aprendizaje

En este módulo, aprenderá a:

- Descubrir el valor y las características clave de Dataverse.
- Obtener información sobre las características clave y de valor de las aplicaciones basadas en modelos.
- Explorar aplicaciones de ejemplo basadas en modelos.

#### **Introducción a las aplicaciones basadas en modelos en Power Apps**

El diseño de aplicaciones controladas por modelos es un enfoque que se centra en agregar rápidamente componentes a las aplicaciones. Estos componentes incluyen paneles, formularios, vistas y gráficos. Puede crear aplicaciones simples o complejas sin código o con poco código.

Este módulo lo ayuda a prepararse para Exam PL-100: Microsoft Power Platform App Maker.

Objetivos de aprendizaje

En este módulo, aprenderá a:

- Obtener información sobre el diseño de aplicaciones basadas en modelos.
- Crear una aplicación basada en modelo

#### **Administrar tablas en Dataverse**

Las tablas de Dataverse son similares a las tablas de una base de datos. Cada instancia de una base de datos de Dataverse incluye un conjunto básico de tablas que proporcionan una estructura para los datos que las aplicaciones empresariales utilizan habitualmente.

Objetivos de aprendizaje

En este módulo, obtendrá información sobre:

- Las tablas de Dataverse.
- Los tipos de campos disponibles en Dataverse.
- La creación de una tabla personalizada
- Habilitación de archivos adjuntos en una tabla.
- Qué requisitos de licencia aplicar para usar cada tipo de tabla.

#### **Prueba de conocimientos sobre la creación y administración de columnas en una tabla en Dataverse**

¿Desea crear nuevas columnas de datos o usar las columnas estandarizadas existentes para sus soluciones comerciales? Este módulo le mostrará cómo administrar o crear nuevas columnas en una tabla en Dataverse.

Este módulo lo ayuda a prepararse para Exam PL-100: Microsoft Power Platform App Maker.

Objetivos de aprendizaje

- Obtener información acerca de qué es una columna en Dataverse.
- Conocer los tipos de columnas disponibles en Dataverse.
- Agregar una columna a una tabla.
- Saber qué es una columna de nombre principal en Dataverse.

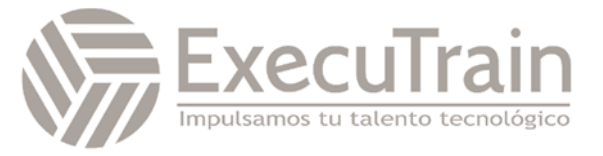

- Identificar las restricciones asociadas a las columnas.
- Crear una columna de numeración automática.
- Crear una clave alternativa.

#### **Trabajar con opciones en Dataverse**

¿Desea crear listas de opciones estandarizadas que pueda usar en todas sus Power Apps? Este módulo le mostrará cómo crear o usar listas de opciones estándar, denominadas opciones, en Dataverse.

Objetivos de aprendizaje

En este módulo, aprenderá a:

- Obtener información sobre opciones.
- Explorar las opciones estándar.
- Crear una nueva opción o modificar una existente.

#### **Crear una relación entre tablas en Dataverse**

¿Necesita crear relaciones entre tablas? Este módulo mostrará cómo y por qué puede separar datos en tablas y cómo establecer relaciones entre tablas para crear soluciones empresariales complejas y sólidas. También explicará los diferentes tipos de relaciones que puede definir entre las tablas de Dataverse.

Objetivos de aprendizaje

En este módulo, descubrirá lo siguiente:

- Por qué debería segmentar los datos que utilizan las soluciones en muchas tablas.
- Por qué necesita relacionar una tabla con otra.
- Cómo crear relaciones entre tablas.
- Cómo seleccionar el tipo de relación adecuado cuando crea soluciones con Dataverse.

#### **Definir y crear reglas de negocio en Dataverse**

La capacidad de crear reglas de negocio que aseguren una lógica empresarial consistente

independientemente de que la aplicación acceda a ese conjunto de datos es imprescindible para el éxito de cualquier operación comercial. Este módulo le mostrará cómo puede crear reglas de negocio que se desencadenan cada vez que se usan en Dataverse.

Objetivos de aprendizaje

En este módulo, aprenderá a:

- Definir reglas de negocio en Dataverse.
- Crear y administrar reglas de negocio en Dataverse.

#### **Crear y definir columnas de cálculo o consolidadas en Dataverse**

¿Desea usar columnas de cálculo o consolidadas? Este módulo muestra cómo crear cálculos o consolidaciones que se definen y desencadenan en los datos de Dataverse, independientemente de la aplicación que acceda a ese conjunto de datos.

Objetivos de aprendizaje

En este módulo, aprenderá a hacer lo siguiente:

- Definir una columna consolidada.
- Crear una columna consolidada.
- Identificar una columna de cálculo.
- Crear una columna de cálculo.

#### **Introducción a los roles de seguridad en Dataverse**

¿Desea usar roles de seguridad para limitar los permisos de usuario? Este módulo le mostrará cómo puede establecer permisos para limitar el acceso a un entorno. También puede limitar qué usuarios pueden ver, editar o eliminar datos en un entorno de Dataverse.

Este módulo lo ayuda a prepararse para Exam PL-100: Microsoft Power Platform App Maker.

Objetivos de aprendizaje

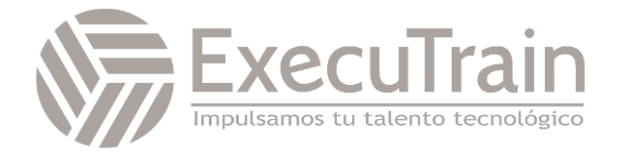

En este módulo, aprenderá a:

- Conocer los roles de seguridad y su aplicación a los usuarios de un entorno.
- Obtener información acerca de cómo agregar usuarios y roles a un entorno.
- Entender conceptos de seguridad en Dataverse.
- Identificar los roles de seguridad predeterminados.
- Crear un rol personalizado.
- Crear un rol de seguridad personalizado y asignarlo a entidades y usuarios.
- Obtener información sobre cómo configurar los equipos de Dataverse para la seguridad.
- Obtener información sobre cómo configurar los grupos de Dataverse para la seguridad.

#### **Introducción a las aplicaciones de lienzo de Power Apps**

Obtenga información sobre los aspectos básicos de Power Apps y sobre cómo puede usarlos en su organización.

Objetivos de aprendizaje

En este módulo, aprenderá a:

- Explorar cómo Power Apps puede hacer que su negocio sea más eficaz.
- Usar tecnologías diferentes para realizar tareas distintas en Power Apps.
- Conocer otras formas de compilar una aplicación en Power Apps.
- Crear su primera aplicación a partir de datos en un libro de Excel.

#### **Personalización de una aplicación de lienzo en Power Apps**

Aprenda a personalizar una aplicación agregando controles, imágenes y lógica.

En este módulo, aprenderá a:

- Cambiar el diseño de una galería.
- Cambiar los datos que muestra un control.
- Cambiar el orden en que aparecen los campos.
- Cambiar el control con el que un usuario proporciona información.
- Examinar los controles de cada pantalla de una aplicación.
- Dar formato de precio a un número.
- Dar color a los precios en función de sus valores.
- Examinar las fórmulas en una aplicación generada.

#### **Administración de aplicaciones en Power Apps**

Administre versiones de aplicaciones, comparta aplicaciones y cree entornos en Power Apps.

Objetivos de aprendizaje

En este módulo, aprenderá a:

- Ver y restaurar versiones de una aplicación.
- Explorar cómo compartir una aplicación, incluidos los permisos y las notificaciones.
- Comprender qué son los entornos, cómo crearlos y cómo administrar la seguridad.
- Obtener más información sobre Power Apps.

#### **Navegación en una aplicación de lienzo en Power Apps**

Los usuarios de la aplicación solo pueden navegar por las opciones de navegación proporcionadas por un desarrollador de aplicaciones y este módulo está diseñado para ayudarle a crear una buena experiencia de navegación para la aplicación de lienzo.

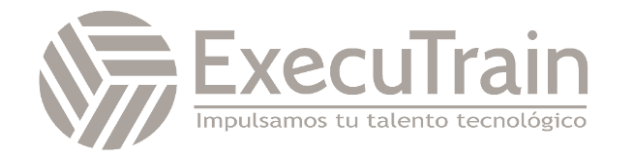

Objetivos de aprendizaje

Este módulo lo ayuda a prepararse para Exam PL-100: Microsoft Power Platform App Maker.

Objetivos de aprendizaje

En este módulo, aprenderá a:

- Comprender cómo funciona la navegación en una aplicación de lienzo.
- Utilizar las funciones de navegación y regreso.
- Comprender las diferentes formas en que se pueden invocar estas funciones.

#### **Creación de la IU en una aplicación de lienzo en Power Apps**

¿Desea crear una mejor IU para los usuarios de la aplicación? Este módulo le ayuda a hacerlo usando temas, iconos, imágenes, personalizaciones, diferentes factores de forma y controles.

Este módulo lo ayuda a prepararse para Exam PL-100: Microsoft Power Platform App Maker.

Objetivos de aprendizaje

En este módulo, aprenderá a:

- Comprender los conceptos básicos de la creación de la IU a través de temas, iconos, personalización de controles e imágenes.
- Usar la personalización en una aplicación de lienzo.
- Comprender las diferencias entre los factores de forma de tableta y dispositivo móvil.

#### **Uso y descripción de controles en una aplicación de lienzo en Power Apps**

Los controles ayudan a crear una mejor experiencia para el usuario y recopilar los datos adecuados. Este módulo le ayudará a entender y usar los controles.

Este módulo lo ayuda a prepararse para Exam PL-100: Microsoft Power Platform App Maker.

Objetivos de aprendizaje

En este módulo, aprenderá a:

- Comprender cómo utilizar controles en una aplicación de lienzo.
- Usar los diferentes tipos de controles.
- Entender cómo se relacionan las galerías y los formularios con los controles.

#### **Documentación y pruebas de su aplicación de Power Apps**

En este módulo, obtendrá información sobre las prácticas recomendadas acerca de la prueba y documentación de su aplicación de Power Apps.

Este módulo lo ayuda a prepararse para Exam PL-100: Microsoft Power Platform App Maker.

Objetivos de aprendizaje

En este módulo, aprenderá a:

- Conocer la información sobre los diferentes tipos de planes de pruebas y los componentes de un buen plan de pruebas.
- Identificar y entender las herramientas de optimización y el ajuste del rendimiento.
- Conocer las ventajas de documentar la aplicación.

#### **Usar técnicas de desarrollo imperativo en aplicaciones de lienzo en Power Apps**

Las técnicas de desarrollo imperativo pueden ayudarle a lograr el objetivo de la aplicación. Aquí conoceremos los distintos métodos de desarrollo y variables en Power Apps.

Objetivos de aprendizaje

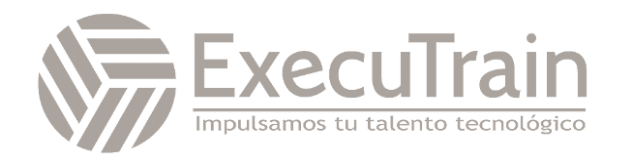

- Distinguir entre desarrollo imperativo y desarrollo declarativo.
- Entender las variables en Power Apps.
- Saber cuándo se debe utilizar cada uno de los tres tipos de variables diferentes.

#### **Crear fórmulas que usen tablas, registros y colecciones en una aplicación de lienzo de Power Apps**

¿Necesita fórmulas complejas en la aplicación? Este módulo le servirá de ayuda para crear dichas fórmulas.

Objetivos de aprendizaje

En este módulo, aprenderá a:

- Usar fórmulas que procesan varios registros.
- Usar la función Concat para combinar el texto de varios registros.
- Usar Countrows, Countlf, ForAll.
- Realizar operaciones matemáticas en los datos de una tabla.

#### **Realización de actualizaciones personalizadas en una aplicación de lienzo de Power Apps**

Con algunas aplicaciones de lienzo de Power Apps, un formulario no es la solución. Este módulo se centrará en cómo realizar actualizaciones personalizadas cuando los datos no están en un formulario

Objetivos de aprendizaje

En este módulo, aprenderá a:

- Usar la función Patch para actualizar los datos.
- Comprender cómo se usa la función Defaults para crear registros con Patch.
- Usar las funciones Remove y Removelf para eliminar registros.
- Determinar si se debe usar Clear y Collect, o ClearCollect en el escenario.

#### **Realización de pruebas y comprobaciones de rendimiento en una aplicación de lienzo de Power Apps**

¿Quiere probar la aplicación y mejorar su rendimiento? Este módulo le proporcionará información sobre cómo probar una aplicación y mejorar su rendimiento.

Objetivos de aprendizaje

En este módulo, aprenderá a:

- Usar procedimientos recomendados para mejorar el rendimiento de la aplicación.
- Saber cómo probar una aplicación de la mejor forma posible.
- Usar Fiddler para solucionar problemas.

#### **Uso de datos relacionales en una aplicación de lienzo de Power Apps**

¿Quiere mejorar la experiencia de los usuarios en su aplicación de lienzo? En este módulo se le mostrará cómo trabajar con datos relacionales para ofrecer una buena experiencia a los usuarios de su aplicación.

Objetivos de aprendizaje

En este módulo, aprenderá a:

- Comprender los datos relacionales.
- Usar datos relacionales para mejorar la experiencia de usuario de una aplicación en Power Apps.
- Obtener información sobre cómo usar datos relacionales en Microsoft Dataverse

#### **Trabajo con límites de orígenes de datos (límites de delegación) en una aplicación de lienzo de Power Apps**

Es importante saber cómo trabajar con los límites de orígenes de datos. Es necesario que entienda los límites y variables diversos que se aplican a esos límites para trabajar mejor con los datos de Power Apps. Esto le ayudará a

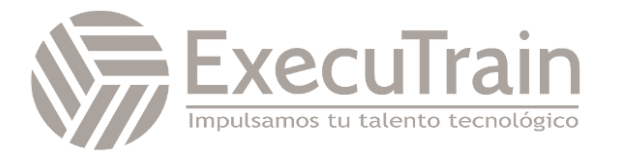

elegir el mejor origen de datos para que una aplicación cumpla sus requisitos.

Objetivos de aprendizaje

En este módulo, aprenderá a:

- Comprender los diversos límites que se aplican a los distintos orígenes de datos.
- Comprender el papel de las funciones, los predicados y los operadores en esos límites.
- Usar esta nueva información para elegir el mejor origen de datos para una aplicación.

#### **Conectar con otros datos en la aplicación de lienzo de Power Apps**

¿Tiene que conectarse a datos que no son tabulares? Este módulo le ayudará a hacerlo. Se incluyen comentarios sobre los conectores basados en acciones, Flow y datos de usuario.

Objetivos de aprendizaje

En este módulo, aprenderá a:

- Comprender y usar conectores basados en acciones.
- Integrar la información de usuarios y de perfiles de usuario en una aplicación de lienzo.
- Usar Power Automate con Power Apps.

#### **Uso de conectores personalizados en la aplicación de lienzo de Power Apps**

Los conectores personalizados se pueden usar con la aplicación de lienzo cuando no hay disponible ningún conector integrado. Este módulo se centra en el uso de conectores personalizados.

Objetivos de aprendizaje

En este módulo, aprenderá a:

• Comprender los conectores personalizados y los conceptos básicos para crear uno.

- Comprender el ciclo de vida de un conector personalizado.
- Usar Postman con un conector personalizado.

#### **Introducción a Power Automate**

Power Automate es un servicio de flujo de trabajo en línea que automatiza las acciones en las aplicaciones y los servicios más habituales.

Este módulo lo ayuda a prepararse para Exam PL-100: Microsoft Power Platform App Maker.

Objetivos de aprendizaje

En este módulo, descubrirá lo siguiente:

- Crear un flujo que guarde automáticamente los datos adjuntos del correo electrónico.
- Crear un flujo de botón para enviar un recordatorio

#### **Crear flujos de aprobación con Power Automate**

Power Automate es un servicio de flujo de trabajo en línea que automatiza las acciones en las aplicaciones y los servicios más habituales. En este módulo, creará flujos de aprobación para simplificar su negocio, ahorrar tiempo y trabajar con más eficiencia.

Objetivos de aprendizaje

En este módulo, descubrirá lo siguiente:

- Crear y procesar solicitudes de aprobación.
- Crear un flujo que se ejecuta en intervalos de tiempo periódicos.
- Crear un flujo de proceso de negocio con condiciones.

#### **Introducción a las expresiones en Power Automate**

Aproveche al máximo sus datos utilizando funciones para crear expresiones.

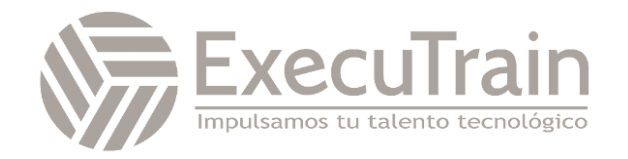

#### Objetivos de aprendizaje

En este módulo, descubrirá lo siguiente:

- Usar una o varias funciones para crear expresiones.
- Usar funciones para recuperar, cambiar o evaluar datos, y muchas operaciones más.

#### **Introducción a los recursos para desarrolladores de Microsoft Power Platform**

El objetivo de este módulo es ofrecer una descripción general de la experiencia del desarrollador en relación con Microsoft Power Platform. Ofrece una introducción general sobre cómo se representa el ecosistema, con la audiencia prevista como desarrollador de software con experiencia limitada en el trabajo con Microsoft Power Platform.

Objetivos de aprendizaje

Con este módulo podrá:

- Explicar qué componentes de la solución existen dentro de Microsoft Power Platform.
- Explicar los componentes esenciales de Microsoft Dataverse y Common Data Model.
- Explicar qué elementos de una solución de Azure se relacionan con Microsoft Power Platform.
- Explicar qué soluciones de IA existen en relación con Microsoft Power Platform.
- Desplazarse correctamente por la Guía para desarrolladores como ayuda para los esfuerzos de desarrollo de Microsoft Power Platform.

#### **Usar herramientas de desarrollo para ampliar Microsoft Power Platform**

Este módulo se centrará en las herramientas de desarrollo disponibles que le pueden ayudar a realizar actividades de desarrollo con Microsoft Power Platform.

Objetivos de aprendizaje

En este módulo, aprenderá a:

- Instalar paquetes de NuGet disponibles para el desarrollo con Microsoft Power Platform.
- Trabajar con la herramienta de migración de configuración.
- Trabajar con Package Deployer.
- Utilizar el Empaquetador de soluciones para aislar características.
- Ejecutar la herramienta de registro de complementos.

#### **Introducción a la ampliación de Microsoft Power Platform**

Este módulo se centrará en la arquitectura subyacente de la solución desde una perspectiva técnica y en las opciones de extensibilidad existentes. También cubrirá el elemento cada vez más importante del desarrollo de Microsoft Power Platform, que es el proceso de toma de decisiones para determinar cuándo se debe usar la configuración en lugar de código.

Objetivos de aprendizaje

En este módulo, aprenderá a:

- Identificar los elementos que integran la arquitectura de Microsoft Power Platform.
- Obtener información sobre las áreas de extensibilidad disponibles para personalizar Microsoft Power Platform mediante código.
- Descubrir diferentes enfoques de escenarios comerciales comunes relacionados con la extensibilidad por medio de la configuración en lugar de código.

#### **Introducción a Dataverse para desarrolladores**

El objetivo de este módulo es proporcionar una visión general introductoria de los SDK de

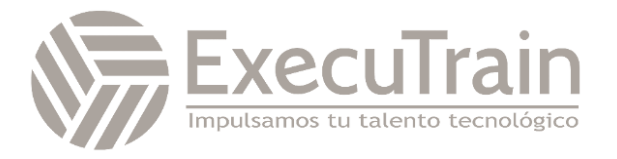

Microsoft Power Platform que Microsoft pone a su disposición a través de NuGet.

Objetivos de aprendizaje

En este módulo, aprenderá a:

- Explicar qué funciones se pueden ejecutar en Microsoft Power Platform por medio de los SDK de Microsoft Power Platform.
- Realizar operaciones básicas en Microsoft Power Platform, como crear/leer/actualizar/eliminar.

#### **Extender complementos**

El propósito de este módulo es proporcionar una visión detallada de los complementos en relación con el desarrollo en Microsoft Power Platform. Este módulo revisará cómo y cuándo se aceptan los complementos, cómo se registran y se implementan, y las diversas opciones de configuración que están disponibles durante su registro.

Objetivos de aprendizaje

En este módulo, aprenderá a:

• Extender complementos.

#### **Realizar acciones comunes con el script de cliente**

El objetivo de este módulo es revisar cómo realizar los procedimientos comunes de automatización de la experiencia del usuario a través del script de cliente. Este módulo está destinado a servir como una guía práctica para resolver escenarios del mundo real que se encuentran con frecuencia durante las implementaciones de Microsoft Power Platform.

Objetivos de aprendizaje

En este módulo, aprenderá a:

• Escribir el script del cliente para realizar acciones comunes como se muestran en las unidades del módulo.

#### **Automatizar los flujos de proceso de negocio con el script de cliente**

Este módulo se centrará en educar a los desarrolladores sobre cómo aplicar técnicas comunes con respecto a la automatización de los flujos de proceso de negocio, además de explicar el contexto de cuándo se pueden aplicar estos escenarios.

Objetivos de aprendizaje

En este módulo, aprenderá a:

• Automatizar las acciones de flujo de proceso de negocio mediante el uso de métodos de API JavaScript/TypeScript.

#### **Introducción a Power Apps component framework**

Obtenga información acerca de cómo empezar a usar Microsoft Power Apps component framework.

Objetivos de aprendizaje

En este módulo, aprenderá a:

- Obtenga información sobre la arquitectura de Power Apps component framework.
- Obtenga información sobre las herramientas de componentes de Power Apps.

#### **Crear un componente Power Apps**

Desarrolle un componente de Power Apps personalizado, cree un paquete de solución de componente de código y, a continuación, pruebe y depure un componente de código.

Objetivos de aprendizaje

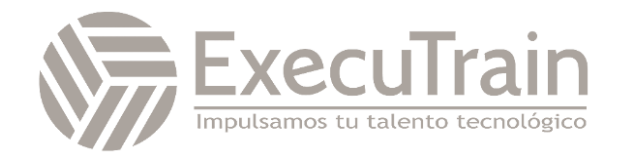

- Crear un componente de Power Apps personalizado.
- Crear un paquete de solución de componentes de código.
- Probar y depurar componente de código.
- Obtener información sobre los conceptos clave de la auditoría de Dataverse.

#### **Usar características avanzadas con Power Apps Component Framework**

Obtenga detalles sobre cómo abordar escenarios más complejos en lo que se refiere a Power Apps Component Framework. En este módulo se explica cómo usar los marcos de cliente como React y Angular en un componente, además de cómo abordar escenarios como la carga de archivos, la localización y la integración con la API web de Microsoft Dataverse.

Objetivos de aprendizaje

En este módulo, aprenderá a:

- Utilizar la API de formato en un componente de Power Apps
- Utilizar la API web de Dataverse en un componente de Power Apps

#### **Acceso a Dataverse en portales de Power Apps**

La capacidad de mostrar datos de Dataverse e interactuar con ellos en una página web es una ventaja principal de la implementación de un portal de Microsoft Power Apps. Este módulo se centra en varias técnicas y métodos para mostrar datos de Dataverse e interactuar con ellos en los portales de Power Apps.

Objetivos de aprendizaje

En este módulo, aprenderá a:

• Descubrir los componentes del portal disponibles para mostrar e interactuar con datos de Dataverse en el portal.

- Identificar las distintas características de los componentes del portal.
- Mostrar una lista de datos y la capacidad de explorar en profundidad asociada para obtener detalles.
- Configurar el formulario de una tabla para acceder a registros individuales.
- Desencadenar flujos de trabajo de Dataverse clásicos desde el portal.

#### **Ampliar portales de Power Apps**

El mundo de las aplicaciones de software empresarial tiende hacia la creación de aplicaciones que usan métodos de bajo código/sin código. Este movimiento es uno de los pilares de Microsoft Power Platform, incluidos los portales de Power Apps. Sin embargo, muchos proyectos suelen incluir funcionalidades o características que solo pueden abordarse con técnicas avanzadas de desarrollo de software. En este módulo se explica cómo ampliar la funcionalidad del portal mediante el desarrollo de software y cómo usar técnicas de administración del ciclo de vida de las aplicaciones (ALM) para implementar portales.

Objetivos de aprendizaje

En este módulo, aprenderá a:

- Descubrir dónde puede el desarrollo de software resolver necesidades de características de portal particulares.
- Emplear la administración del ciclo de vida de las aplicaciones para portales de Power Apps.
- Aplicar código JavaScript a los recursos del portal.
- Utilizar hojas de estilo CSS (CSS) para abordar los requisitos específicos del desarrollo del portal.

#### **Crear plantillas web personalizadas para portales de Power Apps**

Este módulo describe las plantillas web personalizadas y cómo se pueden crear y configurar para ampliar y mejorar un portal de

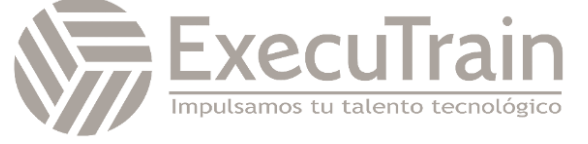

Power Apps. Un portal está provisto de una serie de plantillas web precreadas. A medida que los creadores se encuentran con escenarios más complejos, necesitan entender cómo usar el lenguaje de plantilla Liquid para crear sus propias plantillas web para abordar los requisitos del proyecto.

#### Objetivos de aprendizaje

En este módulo, aprenderá a:

- Conocer la relación entre plantillas web, plantillas de página y páginas web.
- Descubrir cómo crear plantillas web personalizadas mediante HTML, hojas de estilo en cascada (CSS), Liquid y JavaScript.
- Usar el lenguaje de plantilla de Liquid para crear y estructurar plantillas web.
- Insertar CSS y JavaScript personalizados en plantillas web.
- Hacer referencia a otras plantillas web en una plantillas web.

#### **Trabajar con la API web de Dataverse**

Descubra cómo trabajar con la API web de Dataverse.

Objetivos de aprendizaje

En este módulo, aprenderá a:

- Interactuar con la API web de Dataverse mediante Postman.
- Autorizar para Dataverse con OAuth.
- Usar OData para consultar datos

#### **Integrar soluciones de Azure con Dataverse**

Obtenga información detallada sobre las opciones disponibles en Dataverse para integrar datos y eventos a Azure.

Objetivos de aprendizaje

- Publicar eventos de Dataverse en Microsoft Azure Service Bus.
- Escribir una escucha de eventos de Service Bus que consuma eventos de Dataverse.

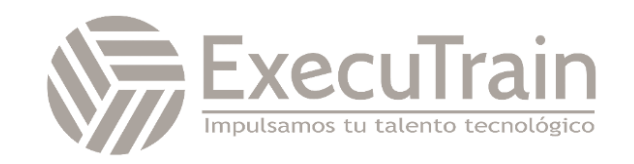